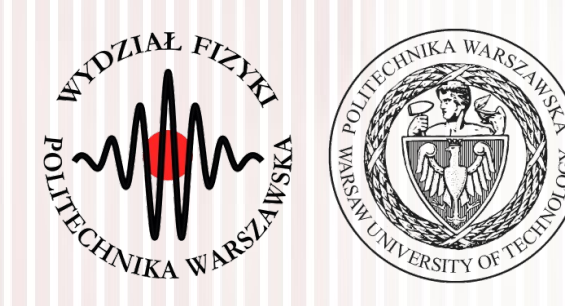

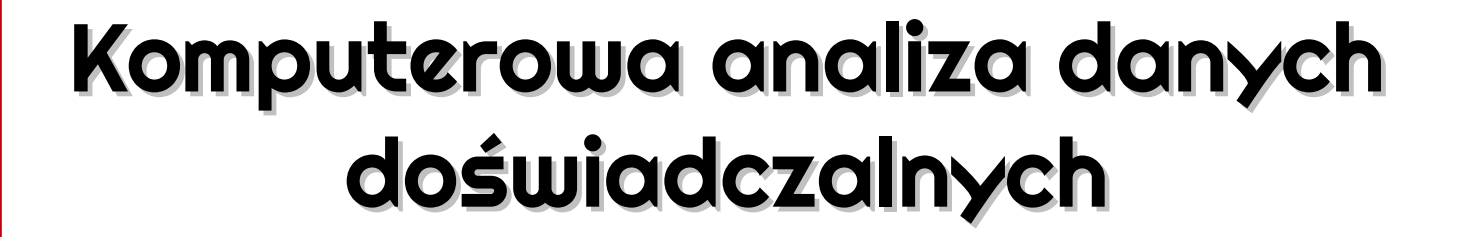

Wykład 4 18.03.2016

dr inż. Łukasz Graczykowski [lgraczyk@if.pw.edu.pl](mailto:lgraczyk@if.pw.edu.pl)

*Semestr letni 2015/2016*

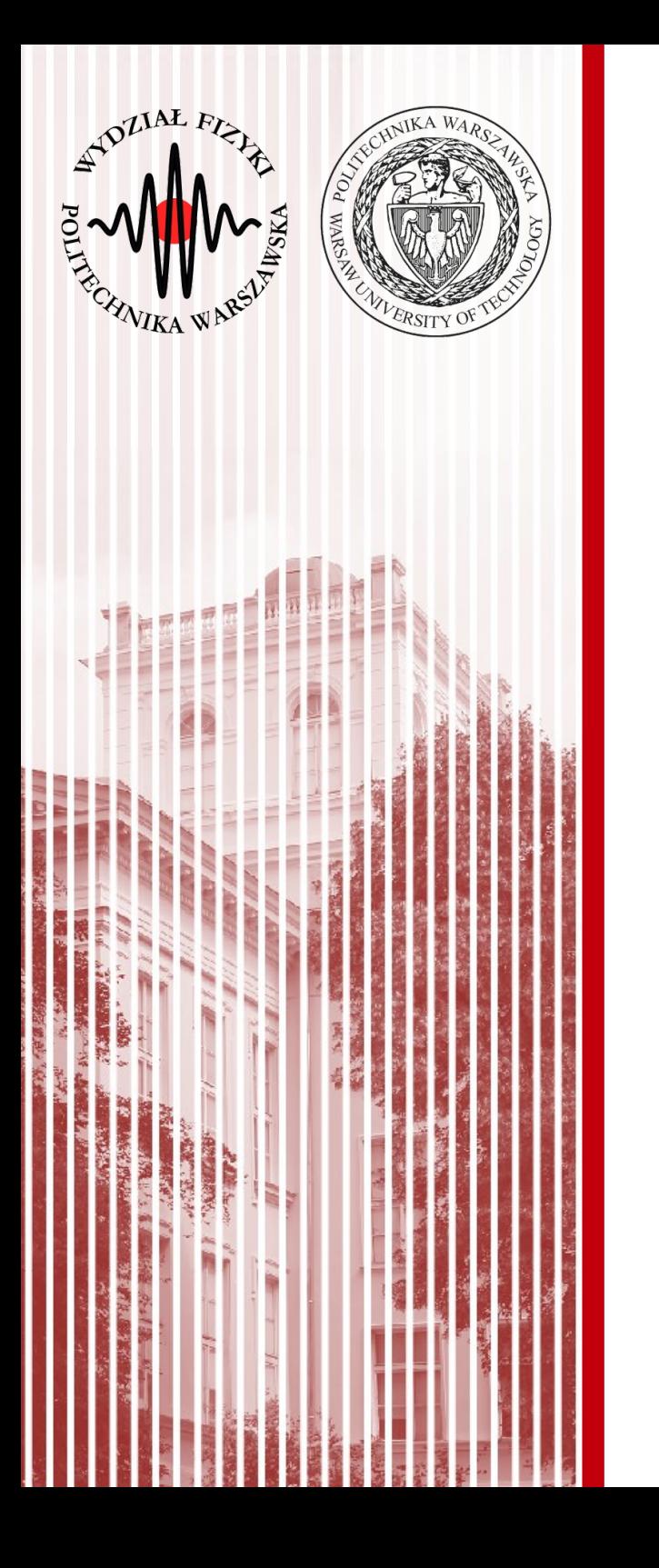

# Transformacje liniowe

# Propagacja niepewności

Metody Monte Carlo

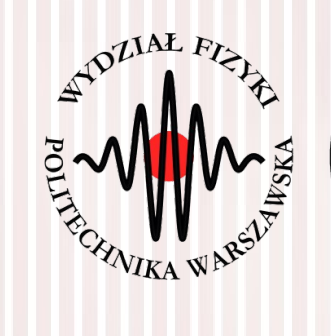

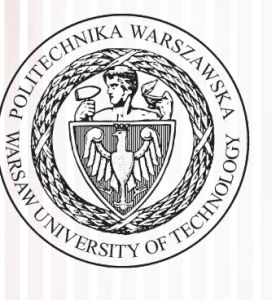

*f*(*x*)

*y*

 $\overline{\phantom{0}}$  $\overline{a}$ 

*dy*

Na poprzednich wykładach zayważyliśmy, że **dowolna funkcja zmiennej losowej** *X* **jest także zmienną losową**:

 $Y=H(X)$ 

- **Pytanie:** jaka jest gęstość prawdopodobieństwa *g*(*y*), jeżeli znana jest gęstość prawdopodobieństwa *f*(*x*) i oczywiście funkcja *Y*=*H*(*X*)? *g*(*y*)
	- dla infinitezymalnie małego przedziału zmienności prawdopodobieństwa są równe:  $f(x)dx = g(y)dy$
	- z tego wynika: – zatem rozkłady są powiązane: *g*( *y*)=|  $dy = \frac{d}{dt}$ *dy dx* <sup>|</sup>*dx dx*=<sup>|</sup> *dx*  $\frac{dA}{dy}$  dy *dx*  $\frac{dX}{dy}$   $f(x)$

*x*

*x*

*dx*

 $y=H(x)$ 

- Warunki:
	- funkcja *y=H*(*x*) musi być wzajemnie **jednoznaczna**
	- − funkcje wieloznaczne (np. *y*=√(*x*) ) rozpatrujemy oddzielnie – tylko te części, które są dodatnie *y*=+√(*x*)
	- rozkłady są unormowane:

$$
\int_{-\infty}^{\infty} g(y) dy = \int_{-\infty}^{\infty} f(x) dx = 1
$$

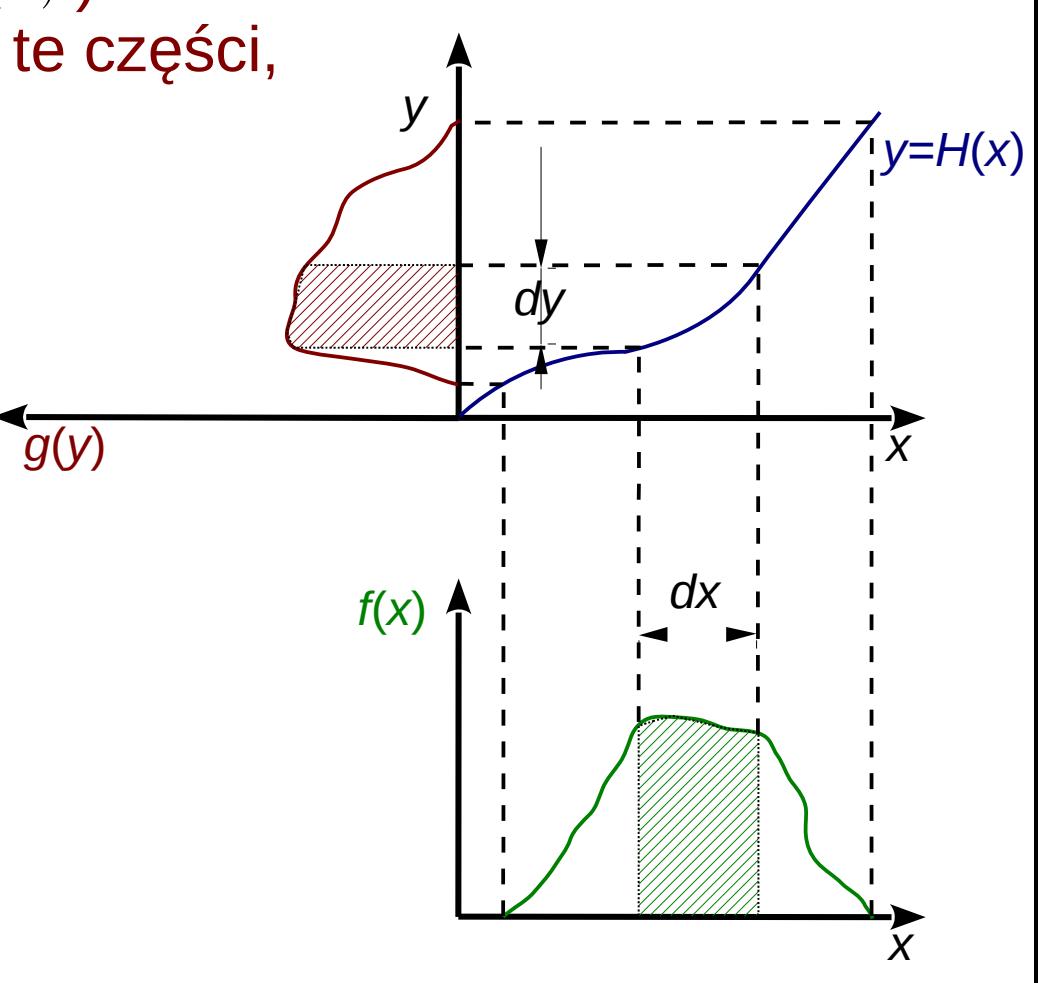

#### Zamiana zmiennych - przykład

- **Pytanie:** mamy zmienną losową *X* opisaną rozkładem jednorodnym *f*(*x*)*=1* na przedziale od 0 do 1. Jaka będzie postać funkcji *Y=H*(*X*), aby otrzymać zadany (znany) rozkład *g*(*y*)?
	- **metoda odwracania dystrybuar**

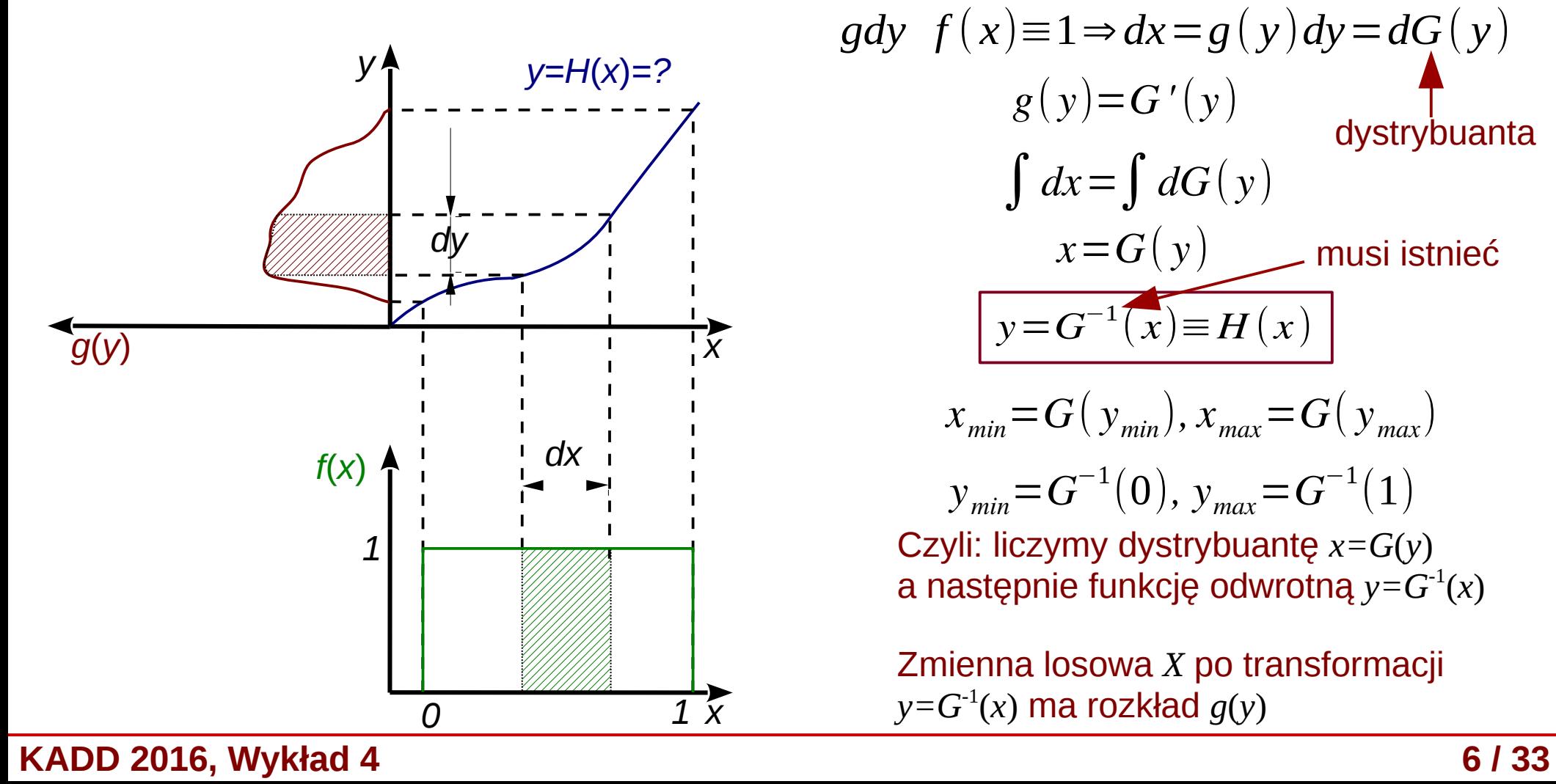

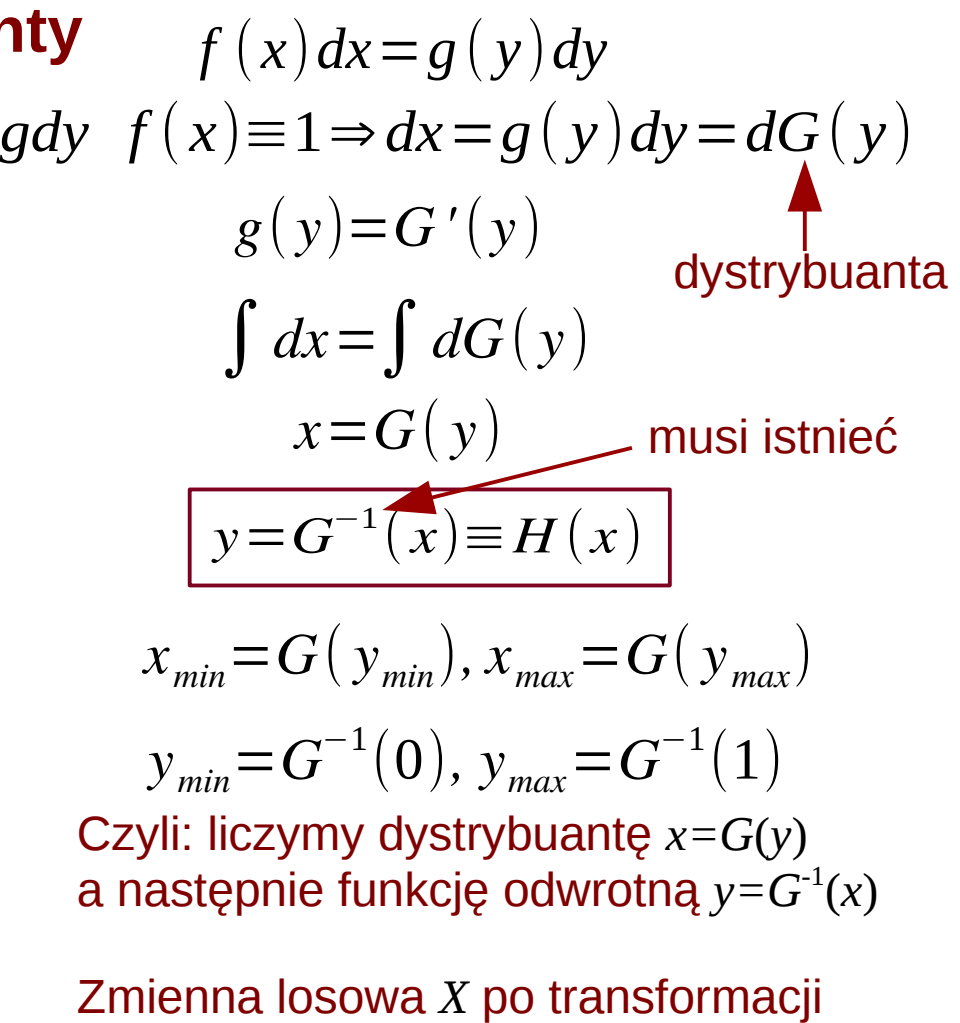

 $y = G^{-1}(x)$  ma rozkład  $g(y)$ 

● Mamy dwie zmienne losowe *X* i *Y*, dokonujemy zamiany zmiennych na *U* i *V*:

 $(X, Y) \rightarrow (U, V)$   $U = U(X, Y)$   $V = V(X, Y)$ 

- Szukamy funkcji *J* (jakobian):  $g(u,v)=f(x,y)|J|/\frac{2}{l}$ *x , y*  $\left| \overline{u,v} \right|$
- Rysunek przedstawia płaszczyznę (*x,y*), a  $u(x,y)$ z układem krzywych dla *u=const* i *v=const*  $\overline{X}$ Mamy więc mały element powierzchni o polu *dA=dxdy* w zmiennych *x,y* → zatem jego pole możemy policzyć jako pole równoległoboku o wierzchołkach a,b,c,d:
	- współrzędne pierwszych 3 wierzchołków:

$$
x_a = x(u, v)
$$
  
\n
$$
x_b = x(u, v + dv)
$$
  
\n
$$
x_c = x(u + du, v)
$$
  
\n
$$
y_a = y(u, v)
$$
  
\n
$$
y_b = y(u, v + dv)
$$
  
\n
$$
y_c = y(u + du, v)
$$

 $dA$ 

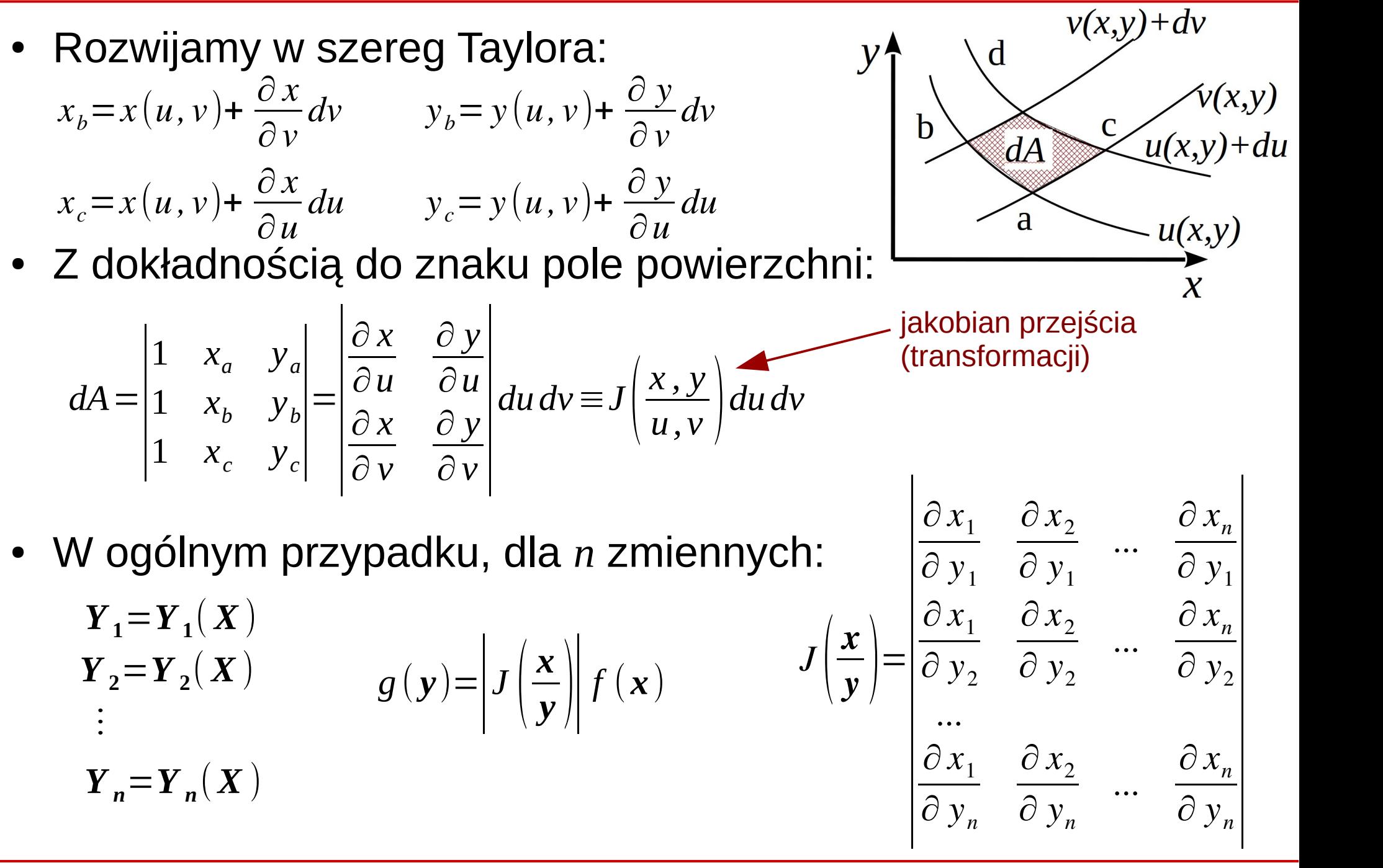

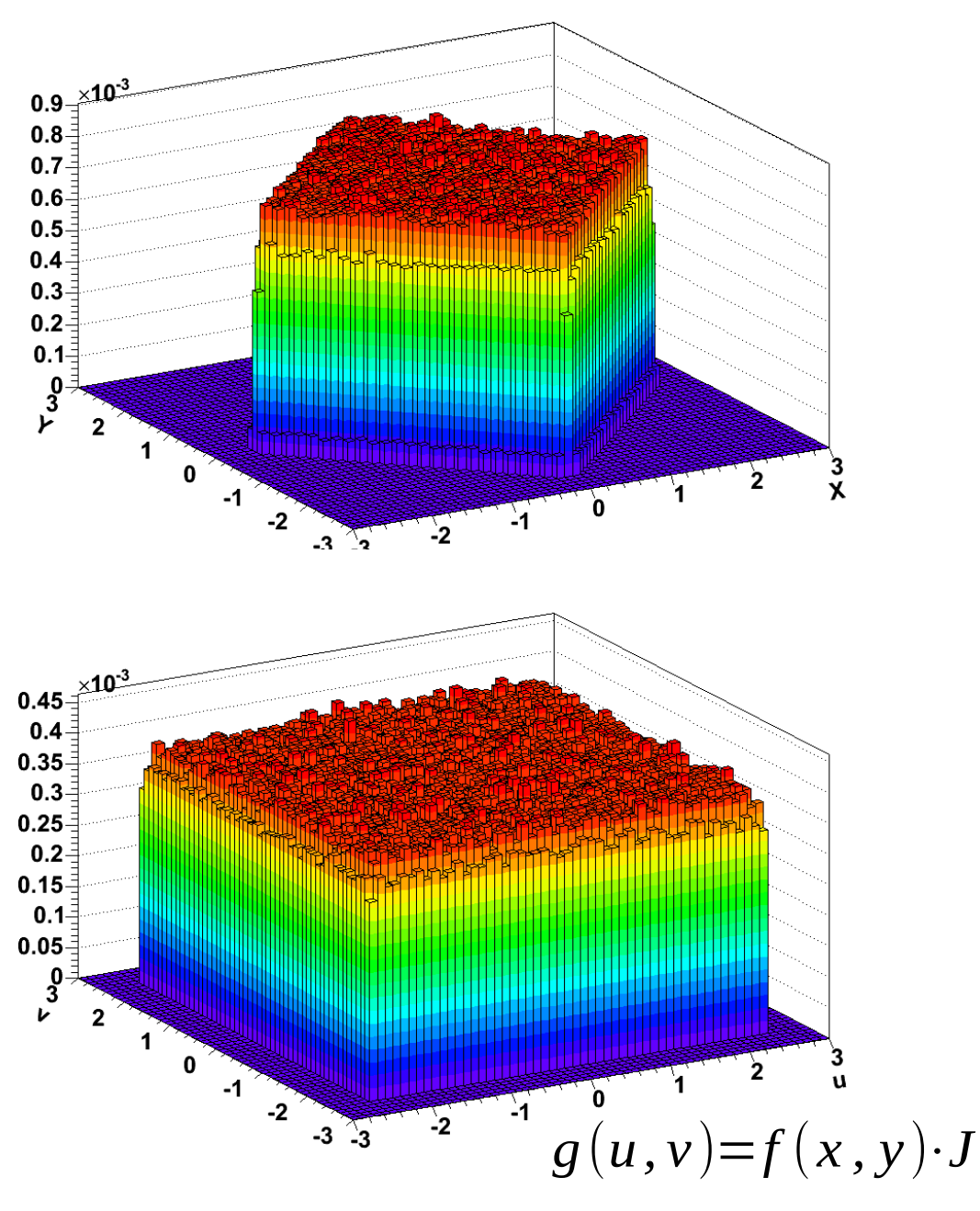

 $f(x, y) = 1/(2 \cdot a^2), |x| + |y| < a$ 

• Dokonujemy zamiany zmiennych:

$$
u(x, y)=x+y
$$
  
\n
$$
v(x, y)=x-y
$$
  
\n
$$
v(u, v)=\frac{1}{2}(u+v)
$$
  
\n
$$
y(u, v)=\frac{1}{2}(u-v)
$$

• Obliczamy jakobian:

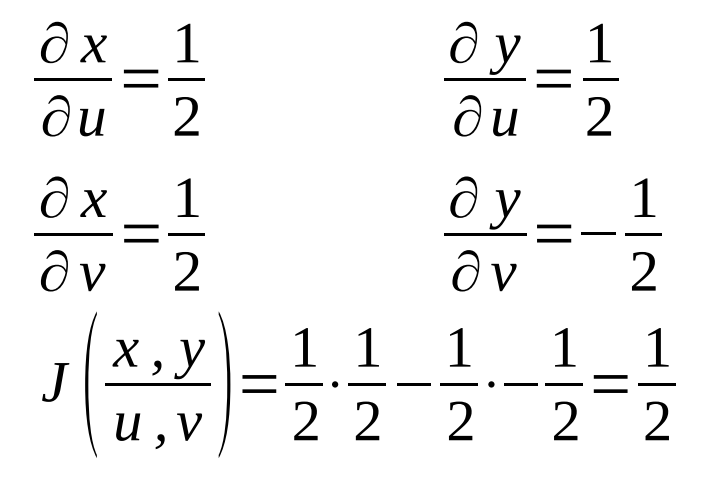

● Otrzymujemy *g*(*u,v*):

 $g(u,v)=f(x,y)\cdot J\left(\frac{2}{v}\right)$ *x , y*  $\left(\frac{\lambda}{u}, \frac{y}{v}\right) =$ 1 2  $f(x, y) = 1/(4 \cdot a^2), |u| < a; |v| < a$ 

**KADD 2016, Wykład 4 9 / 33**

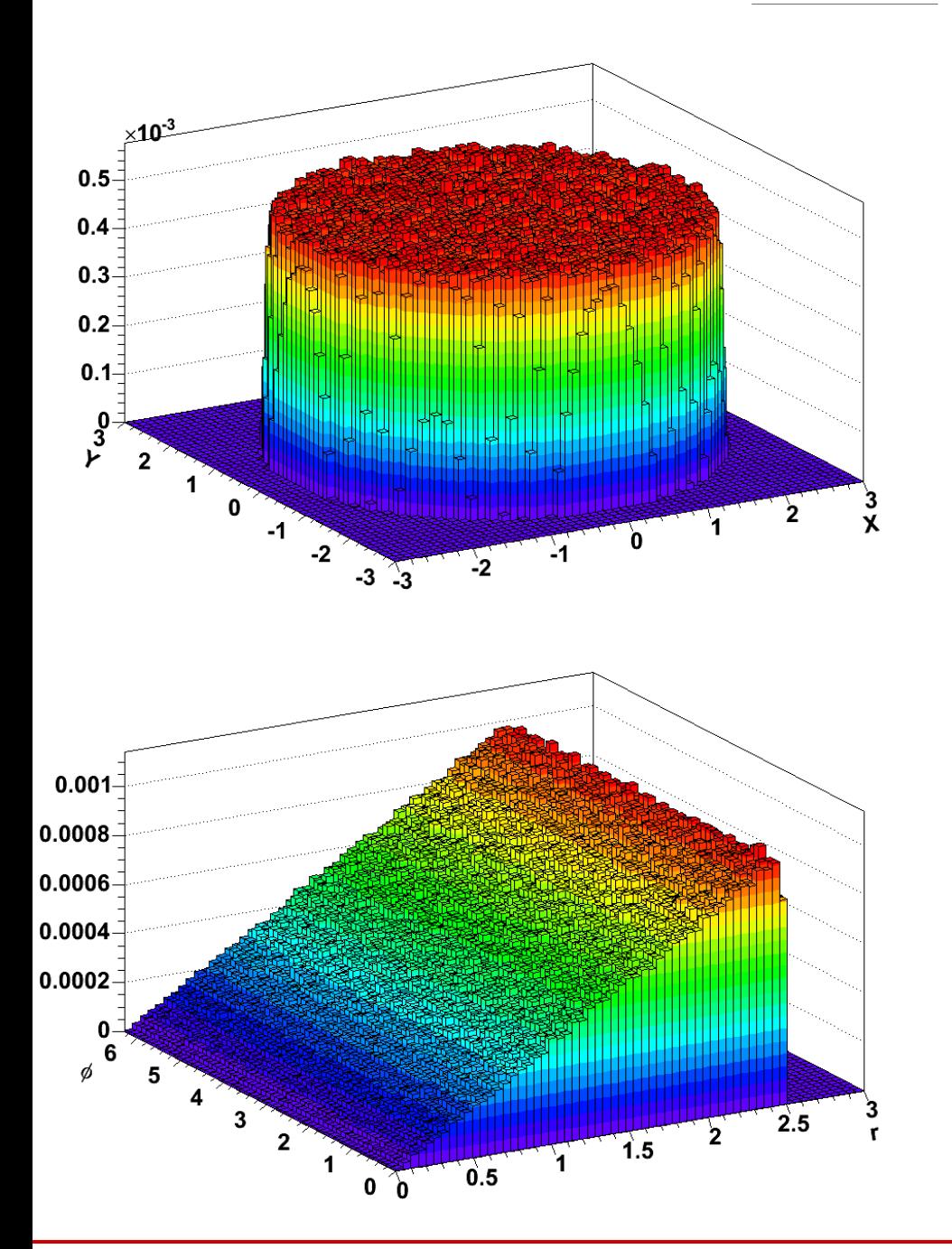

 $f(x, y) =$ 1  $\frac{1}{\pi R^2}$ ,  $\sqrt{x^2 + y^2}$  < R

• Dokonujemy zamiany zmiennych (do wsp. bieg.):

$$
r(x, y) = \sqrt{x^2 + y^2} \Leftrightarrow x(r, \varphi) = r \cdot \cos \varphi
$$
  

$$
\varphi(x, y) = \arctg \frac{x}{y} \qquad y(r, \varphi) = r \cdot \sin \varphi
$$

Obliczamy jakobian:

$$
\frac{\partial x}{\partial r} = \cos \varphi \qquad \frac{\partial y}{\partial r} = \sin \varphi
$$
  

$$
\frac{\partial x}{\partial \varphi} = -r \cdot \sin \varphi \qquad \frac{\partial y}{\partial \varphi} = r \cdot \cos \varphi
$$

- $J\left(\frac{2}{l}\right)$ *x , y*  $\left( \frac{x,y}{r,\varphi} \right) = r \cdot \cos^2 \varphi + r \cdot \sin^2 \varphi = r$
- Otrzymujemy  $g(r,\varphi)$ :  $g(r,\varphi) = f(x,y)|J| \frac{2}{r}$ *x , y*  $\left| \frac{\lambda, y}{r, \varphi} \right| =$ *r*  $\pi\,R^2$

**KADD 2016, Wykład 4 10 / 33**

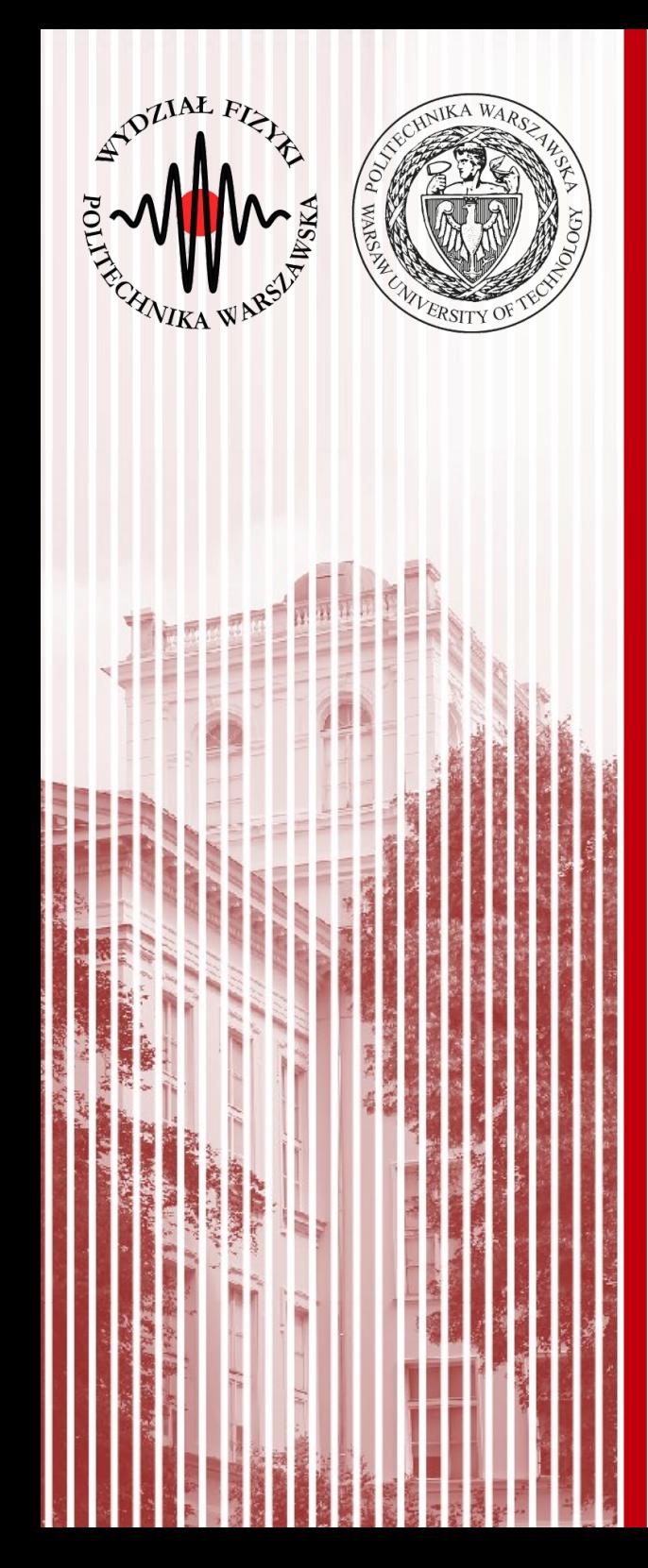

# Transformacje liniowe Propagacja niepewności

### Transformacje liniowe

- Najczęściej, ze względu na prototę, posługujemy się transformacjami liniowymi (inne transformacje najczęściej aproksymujemy liniowymi, rozwijając na szereg Taylora)
	- funkcje  $\textbf{\textit{Y}}\!=\!(Y_{_{1}},Y_{_{2}},\!...,Y_{_{r}})$  są liniowymi funkcjami zmiennych

 $Y_1 = a_1 + t_{11} X_1 + t_{12} X_2 + ... + t_{1n} X_n$  $Y_2 = a_2 + t_{21} X_1 + t_{22} X_2 + ... + t_{2n} X_n$  $\ddot{\cdot}$  $Y_r = a_r + t_{r1} X_1 + t_{r2} X_2 + ... + t_{rn} X_n$ 

- W zapisie macierzowym: *Y* =*T X* + *a*
- Wartość oczekiwana *Y*: *E*(*Y* )=^*y*=*T* ^*x*+*a*
- Macierz korawiancji *Y*: *C*<sub>*Y</sub>*=*E*((*Y*−*ŷ*)(*Y*−*ŷ*)<sup>*T*</sup></sub>  $\begin{array}{c} \hline \end{array}$  $= E((T X + a - T \hat{x} - a)(T X + a - T \hat{x} - a)^T)$  $\begin{array}{c} \hline \end{array}$  $= E\left(T\left(\boldsymbol{X}-\boldsymbol{\hat{\mathbf{x}}}\right)(\boldsymbol{X}-\boldsymbol{\hat{\mathbf{x}}})^T\boldsymbol{T}^T\right)$  $\begin{array}{c} \hline \end{array}$  $=TE\left[\left(\rightboldsymbol{X}-\mathbf{\hat{x}}\right)(\left.\boldsymbol{X}-\mathbf{\hat{x}}\right)^{T}\right]T^{T}$  $C_Y = T C_X T^T$

 $X = (X_1, X_2, ..., X_n)$ 

### Propagacja niepewności

- Załóżmy, że znamy pewne wartości oczekiwane (wyniki pomiarów)  $\hat{x}_i$  oraz ich niepewności  $\sigma(x_i)$  i kowariancje  $cov(x_i, x_j)$ . Szukamy niepewności funkcji: *Y* (*X*)
- Jeśli niepewności są małe, to możemy dokonać rozwinięcia na szereg Taylora wokół wartości oczekiwanych:

$$
Y_i = Y_i(\hat{x}) + \left(\frac{\partial y_i}{\partial x_1}\right)_{x=\hat{x}} (X_1 - \hat{x}_1) + \dots + \left(\frac{\partial y_i}{\partial x_n}\right)_{x=\hat{x}} (X_n - \hat{x}_n) + wyrazy wyższego rzędu
$$

- w notacji macierzowej: *Y*=*Y* (*x* ^ )+*T* (*X*−*x* ^ )+*wyrazy wyższego rzędu*
- gdzie: *T*=  $\partial y_n$ ∂ *y* 1  $\partial x_1^{\phantom{1}}$ ∂ *y* 1  $\partial x_2^2$ ... ∂ *y* 1 ∂ *x n* ∂ *y* 2  $\partial x_1^{\phantom{1}}$ ∂ *y* 2  $\partial x_2^2$ ... ∂ *y* 2 ∂ *x n*  $\vdots$ ∂ *y n*  $\partial x_1^{\phantom{1}}$ ∂ *y n*  $\partial x_2^2$ ... ∂ *y n* ∂ *x n*  $\Big\}$  $X = \hat{x}$

**KADD 2016, Wykład 4 13 / 33**

### Propagacja niepewności

- Niepewności *Y* to elementy diagonalne macierzy kowariancji:  $C_Y = T C_X T^T$ 
	- jak widać, zależą one nie tylko od elementów diagonalnych macierzy  $C_{\textstyle X}$ , ale <u>również od jej elementów pozadiagonalnych</u>
	- tylko i wyłącznie jeżeli wszystkie zmienne *X* są niezależne, tj. *cij=0*, dla *i≠j* możemy zapisać: *n* 2

$$
\sigma^{2}(Y_{i}) = \sum_{j=1}^{n} \left(\frac{\partial y_{i}}{\partial x_{j}}\right)^{2} \sigma^{2}(X_{j})
$$

– co daje nam **prawo propagacji błędów** znane z Wykładu 1:

$$
\sigma(y_i) = \sqrt{\sum_{j=1}^n \left(\frac{\partial y_i}{\partial x_j}\right)^2 \sigma^2(x_j)}
$$

### Znaczenie macierzy kowariancji - przykład

- Mierzymy w układzie kartezjańskim współrzędne punktu (*x*,*y*). Pomiary *x* i *y* są niezależne.
- Z jakiejś przyczyny (np. inne urządzenie pomiariowe) pomiar daje trzykrotnie większą niepewność współrzędnej *y* niż *x*.
- Macierz kowariancji:  $C_{xy}$ = $\left| \frac{1}{0} \right\rangle$ 1 0  $\begin{pmatrix} 0 & 9 \end{pmatrix}$
- Dokonujemy tranformacji na współrzędne biegunowe:

$$
r(x, y) = \sqrt{x^2 + y^2} \quad \varphi(x, y) = \arctg{\frac{x}{y}} \qquad x(r, \varphi) = r \cdot \cos \varphi \quad y(r, \varphi) = r \cdot \sin \varphi
$$

Policzmy macierz transformacji (dla prostoty – w punkcie  $(1,1)$ )

$$
T = \begin{pmatrix} \frac{\partial r}{\partial x} & \frac{\partial r}{\partial y} \\ \frac{\partial \varphi}{\partial x} & \frac{\partial \varphi}{\partial y} \end{pmatrix} = \begin{pmatrix} \frac{x}{r} & \frac{y}{r} \\ -\frac{y}{r^2} & \frac{x}{r^2} \end{pmatrix} = \begin{pmatrix} \frac{1}{\sqrt{2}} & \frac{1}{\sqrt{2}} \\ -\frac{1}{2} & \frac{1}{2} \end{pmatrix} \qquad T^T = \begin{pmatrix} \frac{1}{\sqrt{2}} & -\frac{1}{2} \\ \frac{1}{\sqrt{2}} & \frac{1}{2} \end{pmatrix}
$$

### Znaczenie macierzy kowariancji - przykład

• Macierz kowariancji dla zmiennych biegunowych:

$$
C_{r\varphi} = T C_{xy} T^{T} = \begin{pmatrix} \frac{1}{\sqrt{2}} & \frac{1}{\sqrt{2}} \\ -\frac{1}{2} & \frac{1}{2} \end{pmatrix} \begin{pmatrix} 1 & 0 \\ 0 & 9 \end{pmatrix} \begin{pmatrix} \frac{1}{\sqrt{2}} & -\frac{1}{2} \\ \frac{1}{\sqrt{2}} & \frac{1}{2} \end{pmatrix} = \begin{pmatrix} 5 & \frac{4}{\sqrt{2}} \\ \frac{4}{\sqrt{2}} & \frac{5}{2} \end{pmatrix}
$$

- Widzimy, że **nie są one niezależne**  $\sqrt{2}$  $4$
- Licząc w drugą stronę:
- **Pozadiagonalne element macierzy kowariancji są BARDZO WAŻNE**

**ŹLE!** gdyby uwzględniać tylko diagonalne **niepewności są zupełnie inne**

$$
C_{r\varphi} = \begin{pmatrix} 3 & \frac{1}{\sqrt{2}} \\ \frac{4}{\sqrt{2}} & \frac{5}{2} \end{pmatrix}
$$
  
\n
$$
T' = \begin{pmatrix} \frac{\partial x}{\partial r} & \frac{\partial x}{\partial \phi} \\ \frac{\partial y}{\partial r} & \frac{\partial y}{\partial \phi} \end{pmatrix} = \begin{pmatrix} \cos \phi & -r \sin \phi \\ -\sin \phi & r \cos \phi \end{pmatrix} = \begin{pmatrix} \frac{1}{\sqrt{2}} & -1 \\ \frac{1}{\sqrt{2}} & 1 \end{pmatrix}
$$
  
\n
$$
C_{xy} = T' C_{r\varphi} T' = \begin{pmatrix} \frac{1}{\sqrt{2}} & -1 \\ \frac{-1}{\sqrt{2}} & 1 \end{pmatrix} \begin{pmatrix} 5 & \frac{4}{\sqrt{2}} \\ \frac{4}{\sqrt{2}} & \frac{5}{2} \end{pmatrix} \begin{pmatrix} \frac{1}{\sqrt{2}} & \frac{-1}{\sqrt{2}} \\ -1 & 1 \end{pmatrix} = \begin{pmatrix} 1 & 0 \\ 0 & 9 \end{pmatrix}
$$
  
\n
$$
C_{xy} = T' C_{r\varphi} T' = \begin{pmatrix} \frac{1}{\sqrt{2}} & -1 \\ \frac{-1}{\sqrt{2}} & 1 \end{pmatrix} \begin{pmatrix} 5 & 0 \\ 0 & \frac{5}{2} \end{pmatrix} \begin{pmatrix} \frac{1}{\sqrt{2}} & \frac{-1}{\sqrt{2}} \\ -1 & 1 \end{pmatrix} = \begin{pmatrix} 5 & 0 \\ 0 & 5 \end{pmatrix}
$$

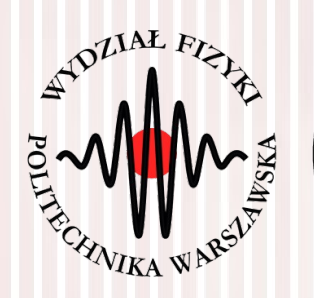

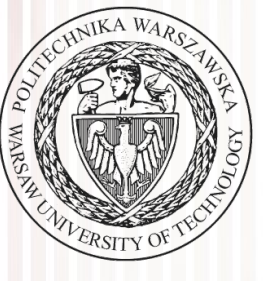

#### Generacja liczb (pseudo)losowych za pomocą komputera

# Liczby (pseudo)losowe

- Do tej pory zajmowaliśmy się jedynie opisem zmiennych losowych (ich właściwości) – nie zajmowaliśmy się tym, jak je otrzymać
- Bardzo często potrzebujemy jednak posłużyć się ciągiem (losowych) wartości jakiejś zmiennej losowej, która opisana jest danym rozkładem prawdopodobieństwa

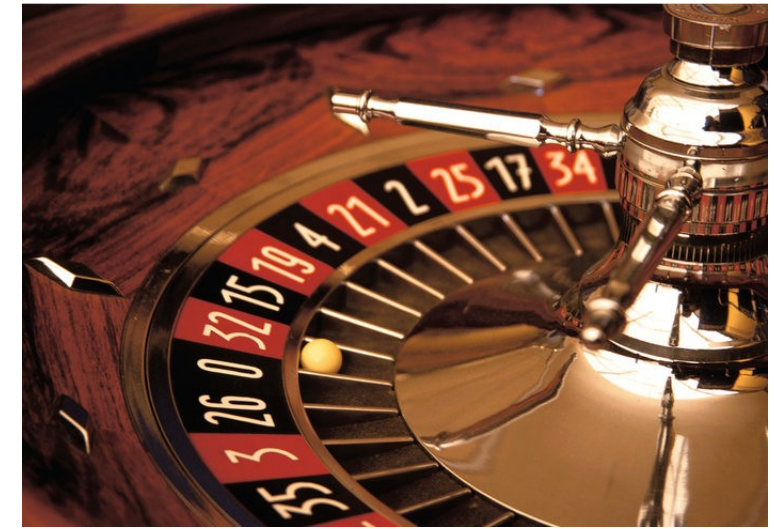

- Metoda otrzymywania takich liczb może pochodzić z badania zjawiska fizycznego (np. rozpad promieniotwórczy, szumy fal elektromagnetycznych)
- Liczby takie możemy wygenerować również w komputerze – trzeba jednak pamiętać, że taki ciąg będzie ciągiem pseudolowym, gdyż komputer cechuje się zachowaniem deterministycznym (można więc te liczby "przewidzieć")
- Metody analizy danych z wykorzystaniem liczb (pseudo)losowych nazywamy **metodami Monte Carlo**

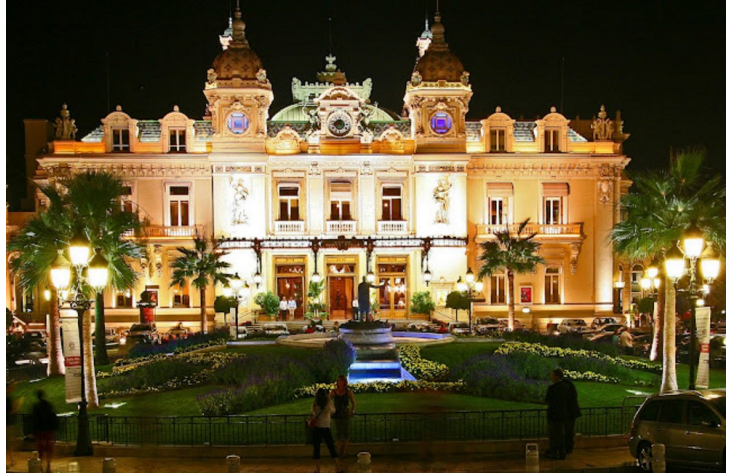

#### Zapis liczb w komputerze

- Najmniejsza jednostka informacji **bit** (0 lub 1), system dwójkowy)
- Przykład: 213=1\*128+1\*64+0\*32+1\*16+0\*8+1\*4+0\*2+1\*1=>011010101
- Ogólnie  $k-1$  bitów  $\rightarrow$  wartość bezwzględna kodowanej liczby, *1* bit → znak. Wartość bezwzględna:

 $a = a^{(k-2)} 2^{k-2} + a^{(k-3)} 2^{k-3} + ... + a^{(1)} 2^1 + a^{(0)} 2^0$ 

- W komputerze zapisujemy liczby za pomocą **bajtów** składających się z 8 bitów (najmniejsza adresowalna jednostka pamięci)
- Współcześnie komputery pracują na (16), 32 i 64-bitowych liczbach
- Liczby bez znaku przyjmują wartości od 0 do 2*k*-1, zaś liczby ze znakiem od -2*k*-1 do 2*k*-1-1

#### Zapis liczb w komputerze

- Liczbę zmiennoprzecinkową zapisujemy jako:  $x = (-1)^s \cdot m \cdot b^c$
- Gdzie:  $m$  mantysa (część ułamkowa liczby),  $b$  podstawa,  $c$  wykładnik (albo "cecha", część całkowita liczby), *s* – bit znaku
- Komputery zapisują liczbę z *b=*2, notacja naukowa to *b=*10
- Do zapisu **liczby zmiennoprzecinkowej** wystarczy zatem **znajomość dwóch liczb całkowitych**
- Przykłady:
	- $00010110$ <sub>(FP2)</sub>  $0,875_{(10)}=0,111_{(2)}$  $L = (-1)^0 \cdot 1, 11_{(2)} \cdot 2^{(-1)}$  $s = 0$  $c = 0010_{(U2)} = 2$  $c = -1 = 1111_{(U2)}$  $m = 1, 110_{(2)} = 1\frac{3}{4}$  $m = 1, 110_{(2)}$  $L = (-1)^0 \cdot 1 \frac{3}{4} \cdot 2^2 = 7_{(10)}$  $0,875_{(10)} = 01111110_{(FP2)}$

#### Zapis liczb w komputerze

- Zakres zmienności liczb zmiennoprzecinkowych:  $2^{c_{min}} < |x| < 2^{c_{max}}$
- Dwie liczby zmiennoprzecinkowe są różne, jeżeli ich mantysy różnią się o minimalną wartość  $\alpha$ :

 $x_1 = m \cdot 2^e$ ,  $x_2 = (m + \alpha) \cdot 2^e$ ,  $\Delta x = x_1 - x_2 = \alpha \cdot 2^e$ , Δ *x x* =  $\overline{\alpha}$ *m* = 2 0  $\frac{2}{2^n}$ =2<sup>-*n*</sup></sup>

• Przykład – typy danych w języku  $C++$ :

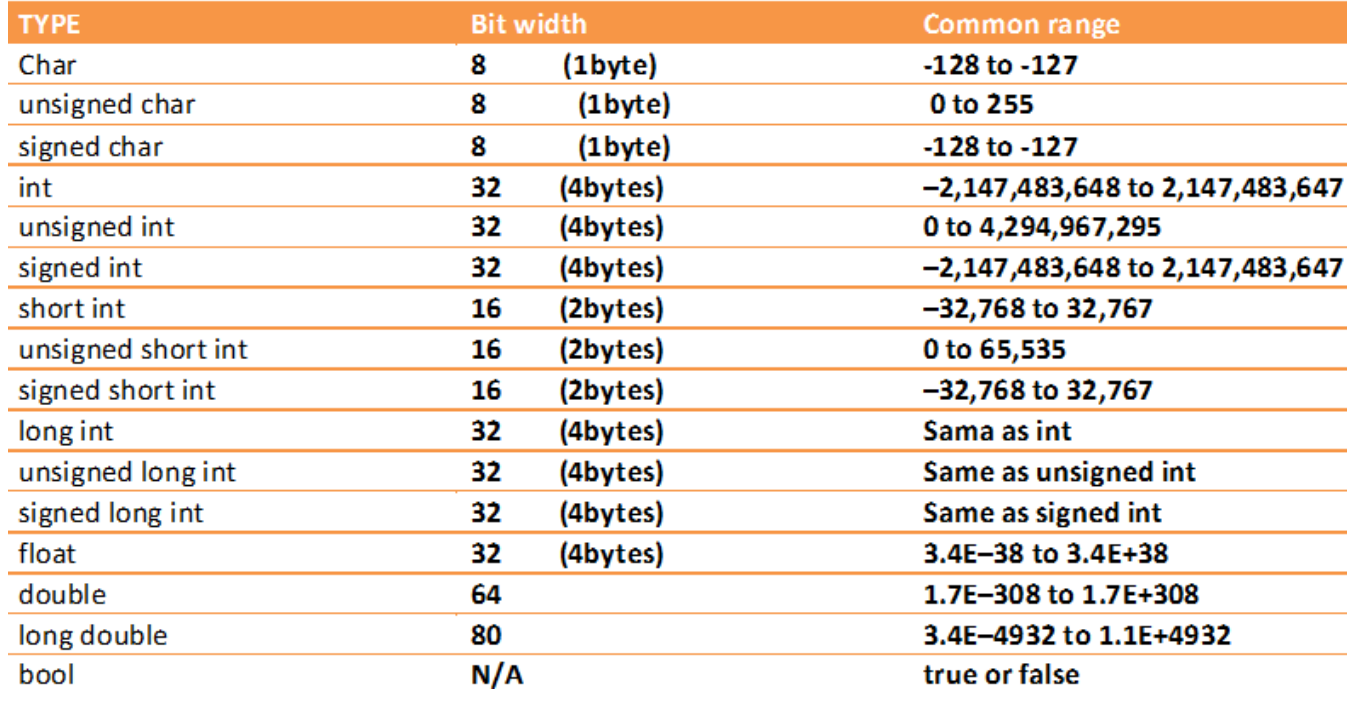

### Generatory liniowe kongruentne

- Komputer, urządzenie determinisityczne, może generować tylko liczby pseudolosowe
	- kolejna generowana liczba jest funkcją liczb wcześniej wygenerowanych
- Generator liniowy kongruenty (*LCG Linear Congruential Generator*):

 $x_{i+1} = (a \cdot x_i + c) \mod m$ 

- LCG generuje okresowy ciąg liczb (po jakimś czasie powtarza się)
- *m* maksymalna długość okresu generatora (szczegóły Brandt)
- Multiplikatywny generator liniowy kongruenty (*MLCG multiplicative linear congruential generator*), *c=0*:

*x <sup>j</sup>*+<sup>1</sup>=(*a*⋅*x <sup>j</sup>* )*mod m*

– szybsze od LCG, ale nigdy nie dają wartości 0 i mają krótkie okresy

### Jakość generatorów losowych

- Najdłuższy okres nie jest jedyną porządaną cechą generatora
- Ważniejsze jest, aby liczby następujące po sobie występowały w sposób jak najbardziej "przypadkowy" - w tym celu wykonujemy tzw. **test widmowy**:
	- wykonujemy dwuwymiarowy wykres (sieć) par: (*xi , x<sup>i</sup>*+<sup>1</sup> )
	- obsadzamy (maksymalnie) *m* z *m*<sup>2</sup> węzłow
	- szukamy prostych łączących obsadzone węzły sieci, a następnie wybieramy największą z odległości  $d_{\text{t}}$  między nimi
	- jeśli odległości między sąsiednimi prostymi są podobne → jednostajny rozkład węzłów sieci (**tego oczekujemy!**)
	- − oczekujemy, że: *d*<sub>t</sub>≈m<sup>−1/2</sup>
	- jeśli parametry *a* i *m* są źle dobrane, to: *dt*≫*m* −1/2

#### Jakość generatorów losowych

- Najdłuższy okres nie jest jedyną porządaną cechą generatora
- Ważniejsze jest, aby liczby następujące po sobie występowały w sposób jak najbardziej "przypadkowy" - w tym celu wykonujemy tzw. **test widmowy**:

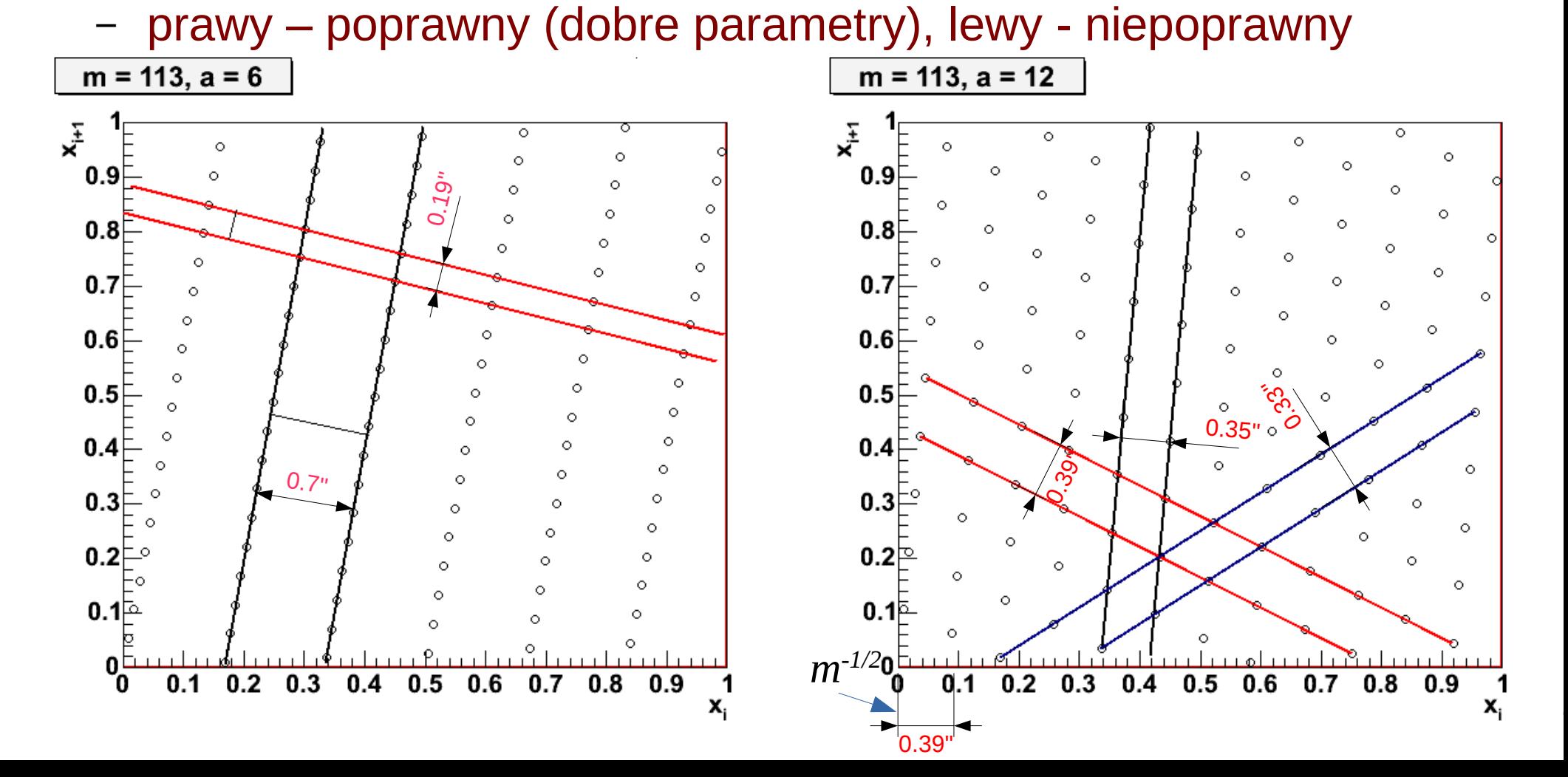

#### Jakość generatorów losowych

- Najlepsze wyniki (długie okresy) można otrzymać łącząc ze sobą kilka (np. *l*) generatorów liniowych (o różnych parametrach) *l*
- Ich maksymalny okres wynosi wtedy:  $p = 2^{-(l-1)} \cdot \prod (m_j 1)$ *j*=1

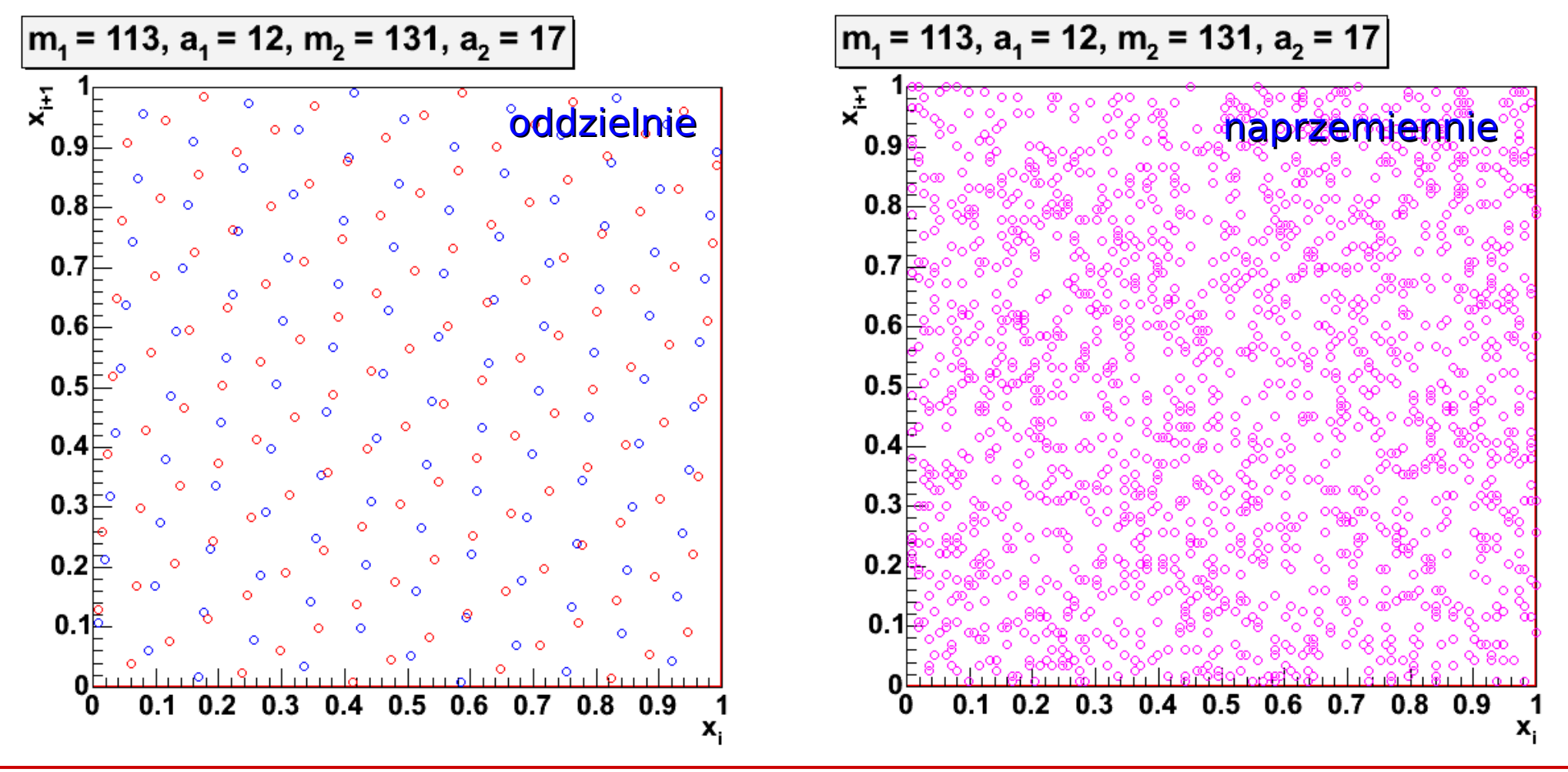

**KADD 2016, Wykład 4 25 / 33**

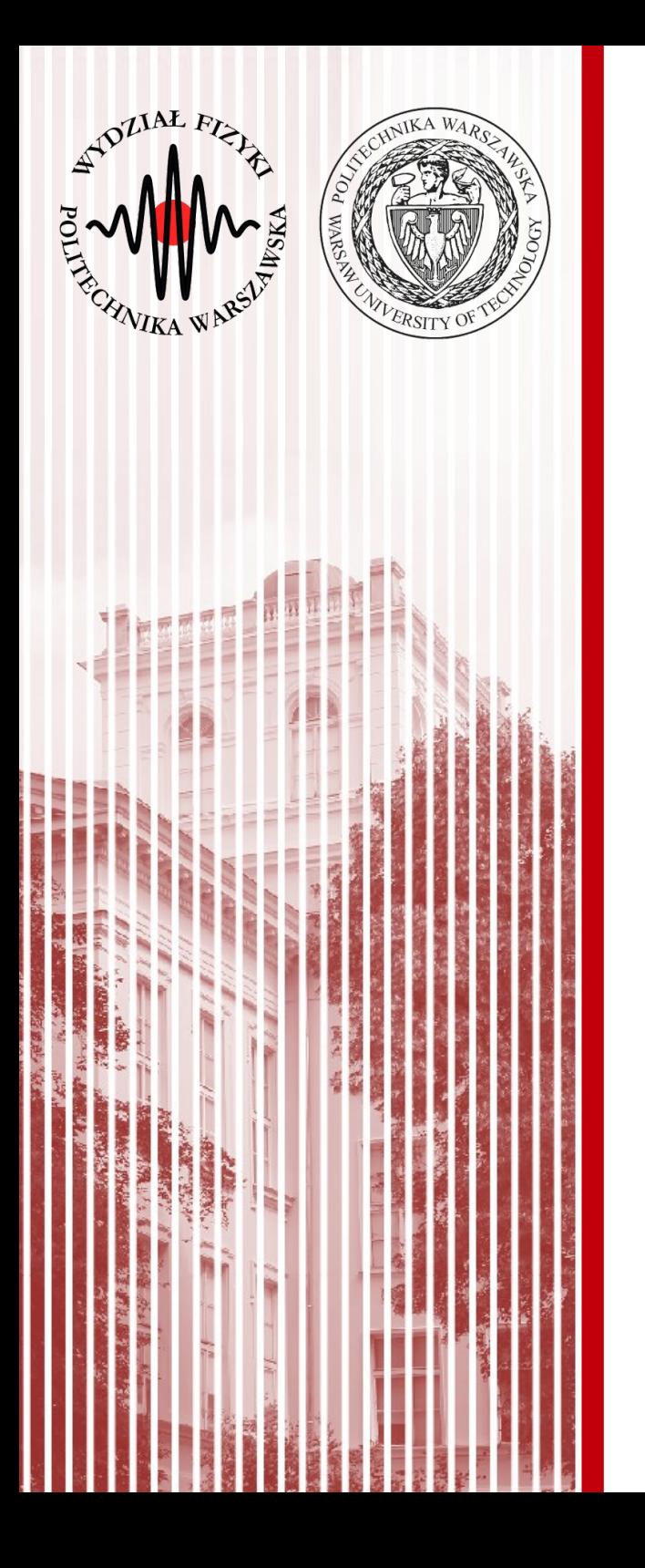

#### Generacja liczb (pseudo)losowych metodą transformay rozkładu jednorodnego

#### Transformacja rozkładu jednorodnego

- To już wiemy :) **Metoda z odwrotnością dystrybuanty**
- Transformację rozkładu jednostajnego możemy wykorzystać do generowania liczb losowych o skomplikowanych gęstościach prawdopodobieństwa  $f(x)dx = g(y)dy$

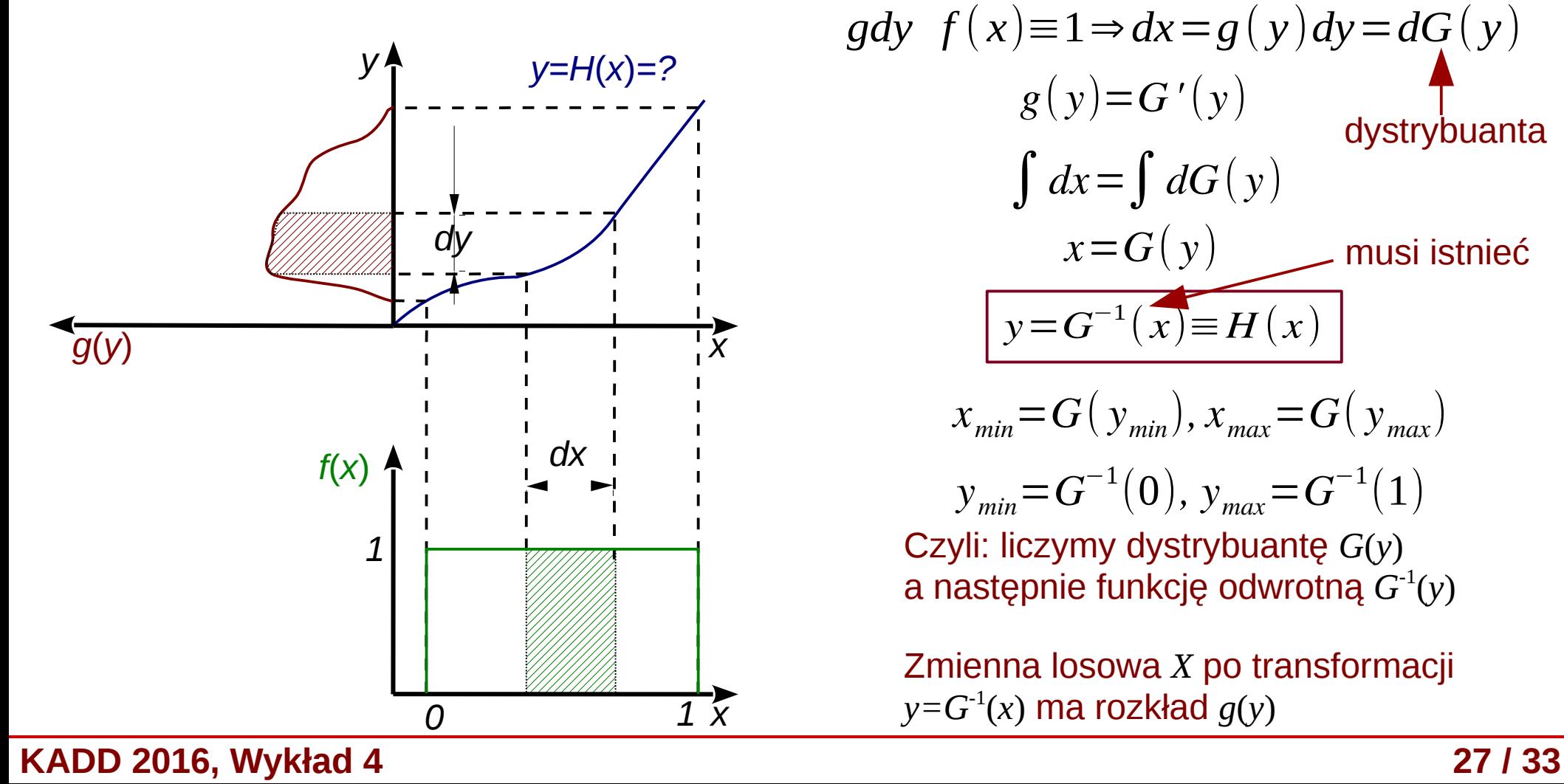

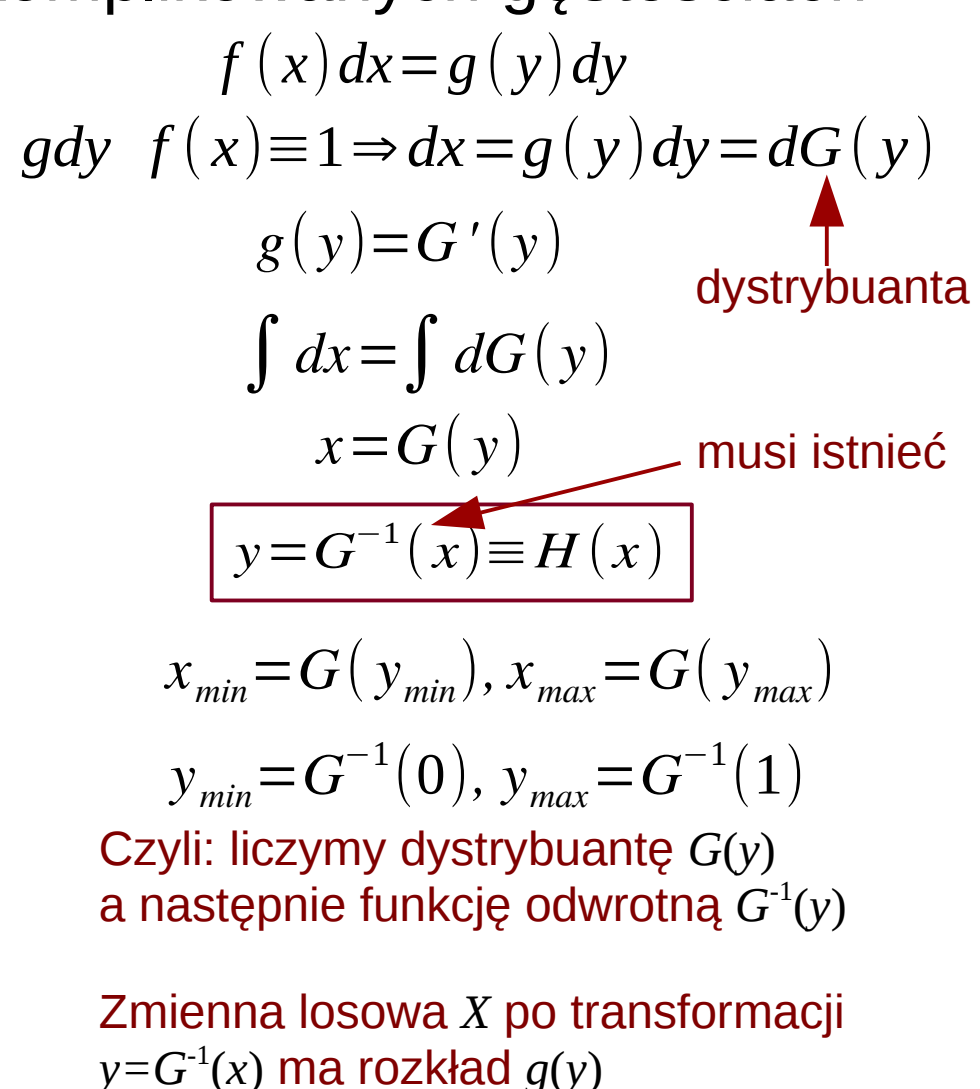

#### Przykład – rozkład Breita-Wignera

Rozkład Breita-Wignera ma następującą postać:

$$
g(y) = \frac{2}{\pi \Gamma} \cdot \frac{\Gamma^2}{4(y-a)^2 + \Gamma^2}
$$

Liczymy dystrybuantę:

$$
x = G(y) = \frac{2}{\pi \Gamma} \cdot \int_{-\infty}^{y} \frac{\Gamma^2}{4(z-a)^2 + \Gamma^2} dz = \frac{1}{\pi} arctg \left( \frac{2(y-a)}{\Gamma} \right) + \frac{1}{2}
$$

*y* (0)=−∞

Odwrotna dystrybuanta:

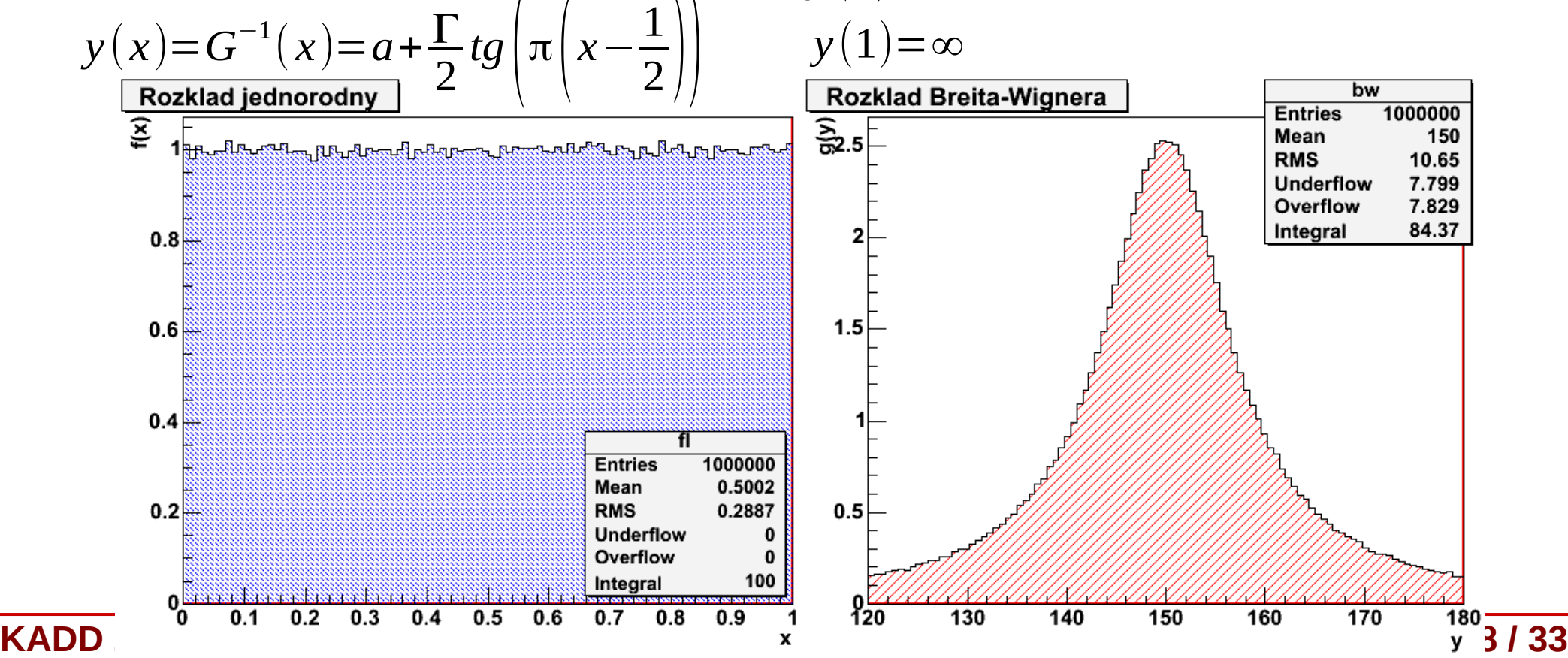

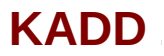

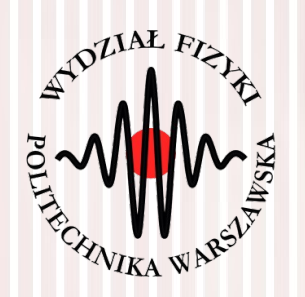

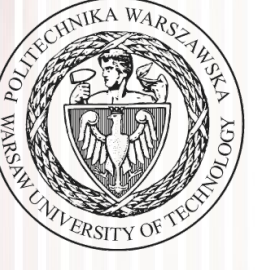

#### Metoda akceptacji-odrzuceń von Neumanna

# Metoda (akceptacji) von Neumanna

- Metoda generacji liczb metodą odwrotnej dystrybuanty ma swoje ograniczenia – dystrybuanta musi być znana (I być funkcją wzajemnie jednoznaczną), czyli musi istnieć funkcja odwrotna
- Metoda (akceptcji-odrzuceń) von Neumanna wymaga znajomości jedynie gęstości prawdopodobieństwa i pozwala na otrzymanie liczb z praktycznie dowolnego rozkładu
- Jak to działa?
	- generujemy parę liczb z rozkładu jednorodnego: ( *y<sup>i</sup> ,ui* )
	- sprawdzamy, czy *ui*<*g*( *y<sup>i</sup>* )
	- jeśli warunek jest spełniony, akceptujemy liczbę *y<sup>i</sup>* , jeśli nie - odrzucamy

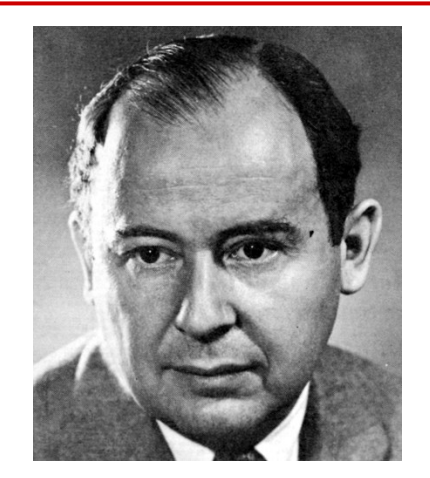

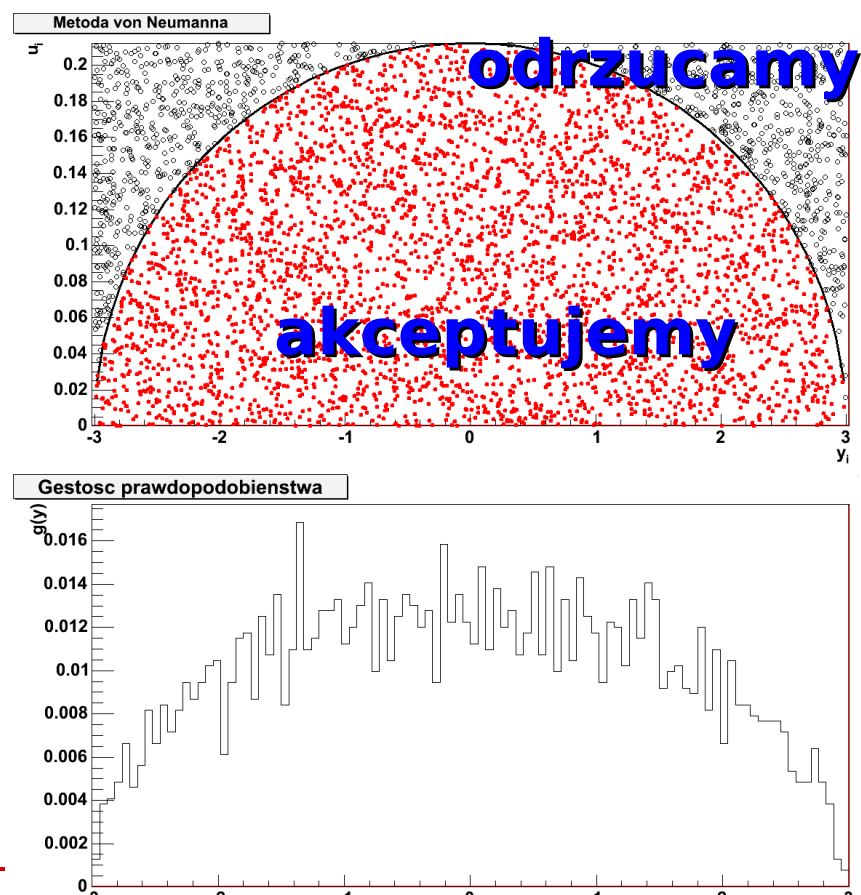

#### **KADD 2016, Wykład 4 30 / 33**

### Metoda von Neumanna - definicje

- Geometryczny opis metoduy von Neumanna:
	- chcemy wygenerować liczby losowe opisane gęstością *g*(*y*) w przedziale: *a*⩽ *y*⩽*b*
	- − rozważamy krzywą:  $u$ = $g$ ( $y$ ) oraz funkcję stałą:  $u$ = $d$ , $d$ ≥ $g_{_\textit{max}}$
	- losujemy z rozkładu jednorodnego liczby  $(y_i, u_i)$ , które spełniają warunki: *a*⩽ *yi*⩽*b ,* 0⩽*ui*⩽*d*
	- jak łatwo zauważyć, nasze punkty układają się w prostokącie na płaszczyźnie ( *y ,u*)
	- − <u>odrzucamy</u> wszystkie punkty spełniające nierówność: <sub>u</sub>ॄ≥ $g(\boldsymbol{y}_i)$
	- pozostają jedynie punkty położone pod krzywą: *u*=*g*( *y*)
	- zaakceptowane wartości *y<sup>i</sup>* podlegają rozkładowi *g*(*y*)
- Wada metody: w zależności od kształtu funkcji *g*(*y*), znaczna część liczb *y<sup>i</sup>* jest odrzucana  $\int$ *g*(*y*)*dy b*
- Wydajność metody:  $E = \frac{a}{a}$ (*b*−*a*)*d*

#### **KADD 2016, Wykład 4 31 / 33**

#### Metoda von Neumanna – przypadek wielowym.

- Metodę von Neumanna można uogólnić na wiele wymiarów:
	- mamy funkjcę gęstości wielu zmiennych:  $g(y_{1,}y_{2,}...,y_{n})$
	- generujemy zbiór liczb z rozkładu jednorodnego:  $({y}^{i}_{1\!\!,}{y}^{i}_{2\!\!,\cdots},{y}^{i}_{n\!\,,}u^{i})$
	- dla każdego *i* sprawdzamy warunek akceptacji:  $u^{i} {<} g_{\scriptscriptstyle max}(y_{\scriptscriptstyle 1}^i, y_{\scriptscriptstyle 2}^i, ..., y_{\scriptscriptstyle n}^i)$
	- akceptujemy lub odrzucamy cały zestaw wygenerowanych liczb dla danego *i*
- Kilka uwag do metody von Neumanna:
	- za jej generować możemy liczby z dowolnego, nawet bardzo skomplikowanego rozkładu
	- rozkład (czy w ogólności funkcja) *g*(*y*) nie musi być nawet unormowany
	- metodę tę można stosować do **obliczania całek oznaczonych**: *b*  $E =$ ∫ *a g*( *y*)*dy* ( *b*−*a*) *d* ≈ *Nzaakceptowane Nwszystkie <sup>I</sup>*=∫ *a b g*( *y*)*dy*≈ *Nzaakceptowane Nwszystkie* (*b*−*a*) *d*

**KADD 2016, Wykład 4 32 / 33**

# Metoda von Neumanna z funkcją pomocniczą

- Wydajność metody von Neumanna można poprawić, jeśli odpowiednio zawęzimy obszar losowania:
	- wprowadzamy funkcję pomocniczą *s*(*y*), z ktorej "łatwo" wygenerować zmienne losowe (np. metodą odwrotnej dystrybuanty), i która spełnia warunek: *g*( *y*)⩽*c*⋅*s*( *y*)*, a*< *y*<*b*
	- generujemy liczbę losową *y<sup>i</sup>* z rozkładu *s*(*y*) na przedziale *a*< *yi*<*b* oraz liczbę *u<sup>i</sup>* z rozkładu jednorodnego na przedziale 0<*ui*<1
	- − <u>odrzucamy</u> liczbę  $y_i$ , jeżeli: $u_i$ ≽  $g({\color{black} y}_i)$  $c \cdot s(y_i)$
	- wydajność metody:  $E=$  $\int_a^b$ *b g*( *y*)*dy*  $c\int_a^b$ *b s*( *y*)*dy*

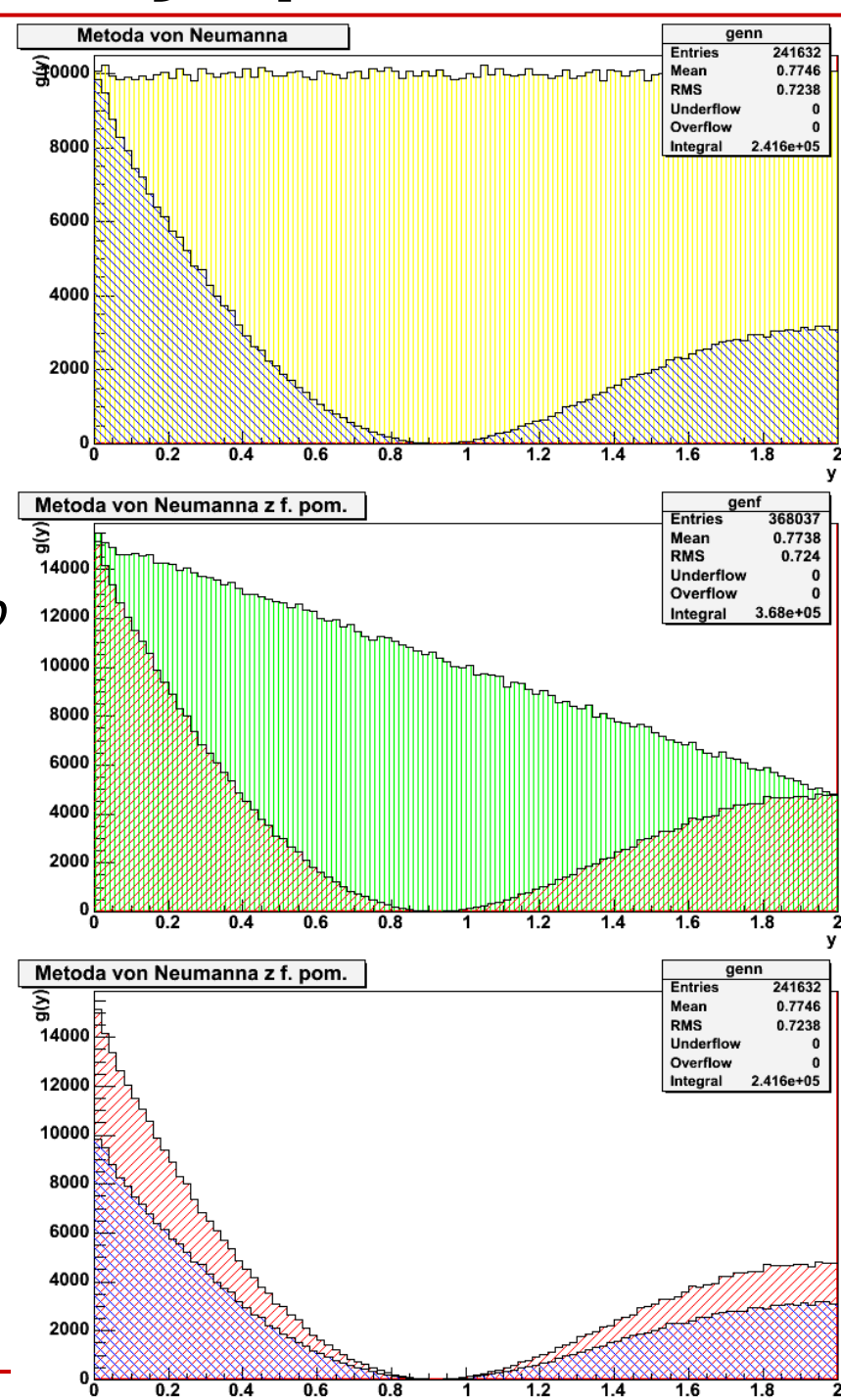

#### **KADD 2016, Wykład 4 33** *M* 35 *M* 36 *M* 36 *M* 36 *M* 36 *M* 36 *M* 36 *M* 36 *M* 36 *M* 36 *M* 36 *M* 36 *M* 36 *M* 36 *M* 36 *M* 36 *M* 36 *M* 36 *M* 36 *M* 36 *M* 36 *M* 36 *M* 36 *M* 36 *M* 36 *M* 37 *M* 37 *M* 37

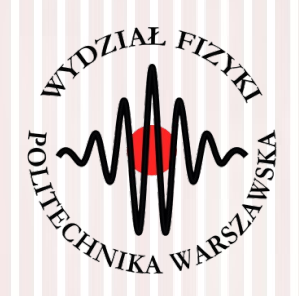

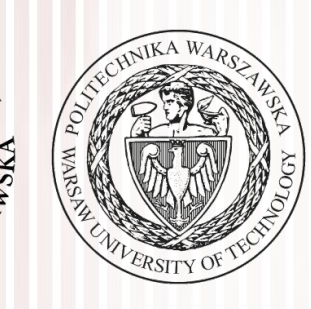

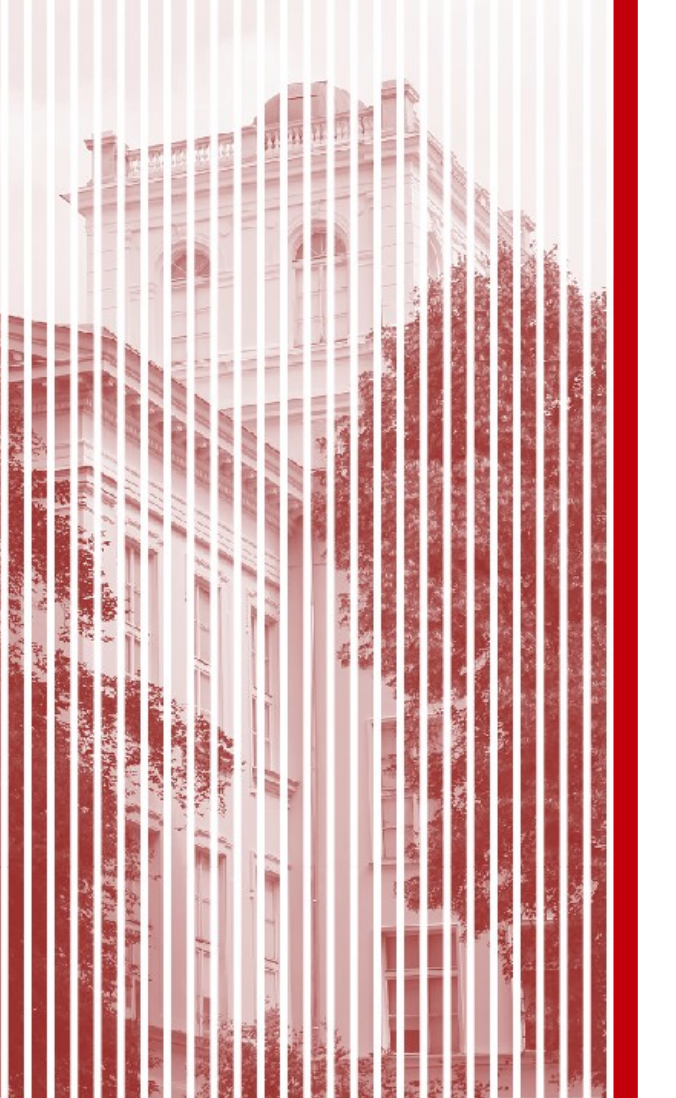

# KONIEC